Portable HTTP LogStat Взломанная версия Activation Key Скачать бесплатно без регистрации

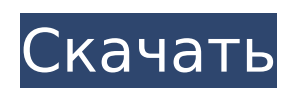

## **Portable HTTP LogStat Crack + Product Key Full X64**

Инструмент исследования безопасности веб-сервера Простое приложение для анализа протокола HTTP Поддерживает FTP, UPnP и Amazon S3 Анализирует данные ответа вебсервера Обширный набор параметров конфигурации Настраиваемый и портативный с USBнакопителя Совместимость с .NET Framework 2.0 и выше Находит частые ошибки Полная поддержка отчетов (HTML, CSV, XML, JSON и PHTML) Общая история хранит журнал изменений и выявляет подозрительные закономерности изменений с течением времени. Выходит за рамки предварительного просмотра веб-сайта w3m для печати Проверяет страницы входа и выхода, страницы ошибок и перенаправления Анализирует запросы, заголовки и содержимое Преодолевает проблемы с ложными предупреждениями, проверяя время входа и выхода страниц Запрашивает сообщения об ошибках в диалоговом окне Диапазон отчетов простирается от 15 минут до последних двух часов, каждые 15 минут и ежечасно, ежедневно, еженедельно и ежемесячно, а также по индивидуальному заказу. Оценивает только файлы журналов или предварительный просмотр печати w3m. Предоставляет сводную информацию для ежедневных, еженедельных, ежемесячных и ежеквартальных отчетов Позволяет устанавливать пользовательские даты без смещения времени Поддерживает фильтрацию URL-адресов с помощью регулярных выражений. Включает основные предупреждения на счет кода PHP Одновременно анализирует HTTP-запрос, включая файлы cookie и данные POST. Отображает запрошенные параметры в сводном отчете Поддерживает настраиваемые форматы даты в сводном отчете Не оставляет следов в системе после запуска Поддерживает настраиваемые страницы входа в журнал и страницы выхода Импортирует данные из NUL, блокнота и текстовых файлов, а также параметры командной строки. Включает полный список веб-серверов Совместимость с .NET 2.0, .NET 3.5 SP1 и Mono (проверено с 2.6) Предоставляет исчерпывающие инструкции по использованию с подробными инструкциями Совместим с 32- и 64-битными платформами Windows. Встроенный журнал задач запуска требует установки Имеет переносную версию (URL) для архивных и ознакомительных целей. Работает без минимальных или максимальных системных ресурсов { buildTypes.all { it.debuggable =  $n(x + y)$  android.instrumentation.report("NewBuildType", "testdebug") android.instrumentation.report("NewBuildType", "testrelease

### **Portable HTTP LogStat For PC (Latest)**

Просмотр электронной почты и онлайн-браузеров Захват использования интернет-сервисов на уровне веб-страниц Оценивайте веб-сайты с помощью встроенных отчетов и диаграмм. Настройте и настройте параметры для максимально подробного ведения журнала Используйте несколько файлов журналов и журналов данных Анализ журнала и создание графиков и отчетов Просмотр веб-браузеров и электронной почты В первую очередь следует скачать программу и ознакомиться со структурой каталогов. Приложение содержит ряд общих файлов, файл свойств с настройками, а также файлы журнала и отчета. При запуске приложения вас приветствует страница Windows со значками, которые вам понадобятся во время использования программы. Просто нажмите Пуск и следуйте инструкциям: Установить, Определить настройки, Пуск, Определить профиль. Вы можете воспользоваться более чем 20 вариантами настройки параметров приложения, включая создание нескольких профилей с расширенными настройками и возможность настройки HTTP LogStat для нескольких пользователей. eBay — это известный портал для общения людей, заинтересованных в покупке или продаже. Его цель — помочь людям приобретать различные виды товаров, а также предоставлять им все услуги, облегчающие их покупки. Сайт известен своим широким ассортиментом товаров. Люди могут использовать свои смартфоны, чтобы найти лучшие товары для покупки на eBay, особенно для тех, кто любит покупать автомобили, одежду, электронику и тому подобное. Coremetrics — это продвинутый прикладной инструмент для

отслеживания трафика на ваш сайт и с него. Это программное обеспечение для отслеживания трафика идеально интегрируется с остальными вашими инструментами вебаналитики и позволяет вам собирать и сопоставлять необходимые данные, которые позволяют вам находить значимую информацию о вашем веб-сайте, что позволяет вам принимать обоснованные решения. Это часть программного обеспечения, которое помогает вам отслеживать и контролировать, кто будет иметь доступ к вашему компьютеру.Это часть семейства программного обеспечения, известного как система интернет-безопасности (ISP) и пакет интернет-безопасности, которые вы можете загрузить. Функции включают системные события, события приложений, системные сообщения, программный анализ и уведомления. Используя этот инструмент, вы можете управлять или контролировать доступ вашего компьютера к Интернету, программному обеспечению, мультимедиа и многому другому. Это может помочь вам получить контроль над своим компьютером, чтобы вы могли остановить других, которые хотят получить несанкционированный доступ к компьютеру и Интернету. Это программное обеспечение работает вместе с вашей антивирусной программой для отслеживания угроз на вашем компьютере и предотвращения установки несанкционированного программного обеспечения. Это программное приложение, полезное для веб-дизайнеров, которые ищут 1709e42c4c

# **Portable HTTP LogStat Crack+ PC/Windows [2022-Latest]**

Portable HTTP LogStat предлагает расширенные возможности для анализа веб-сайтов. Программное обеспечение представляет собой удобный инструмент, который позволяет создавать профили с расширенными настройками. Для начала вам просто нужно создать новый профиль и начать работать над ним. Программа не так проста, как может показаться на первый взгляд, но она предлагает широкий спектр опций для расширенных настроек, расширенных опций конфигурации и многих других элементов, которые призваны помочь вам анализировать веб-сайты. Что касается стабильности, то инцидентов не было. Он использует очень мало ресурсов и может быть запущен как портативное приложение. Это позволяет сохранить его на USB-накопителе для непосредственного использования на любом компьютере. Там нет реального процесса установки. После первого запуска инструмента Portable HTTP LogStat на вашем ПК веб-анализ будет выполняться в фоновом режиме без какого-либо взаимодействия с пользователем. Вам не нужно включать пользовательские правила или другие самые основные вещи, чтобы использовать программу. На самом деле вам не нужно устанавливать .NET Framework. После того, как приложение Portable HTTP LogStat было впервые загружено на ваш компьютер, вы можете использовать его для регулярного анализа веб-сайтов. Вы можете использовать его для веб-сайтов, которые не размещены на .NET Framework. На нашем тестовом ПК программа не вызывала ошибок и не прерывала работу компьютера. Настольная версия программы не требует много ресурсов, а интерфейс интуитивно понятен и минимален. Что нового в Portable HTTP LogStat 3.3: Для третьей версии были внесены изменения для повышения полезности пользовательского интерфейса. Добавлен упрощенный интерфейс. Форма размещения ссылок удалена. Диалог настроек был упрощен. Исправлены проблемы со стабильностью. Что нового в Portable HTTP LogStat 3.2: Программа была дополнена новыми функциями. Это было исправлено для последней версии Internet Explorer. Интерфейс был переработан, чтобы сделать его более интуитивно понятным. Что нового в Portable HTTP LogStat 3.1: Эта версия включает в себя некоторые новые функции и улучшения. Поддержка приложений теперь намного шире. Есть много полезных функций отчетности. Теперь вы можете сохранять исторические данные. Что нового в Portable HTTP LogStat 3.0: Версия 3 приложения включает новые функции и улучшения. Размер отчетов теперь можно изменять. Существует функция фильтрации IPадреса сервера. Настройки теперь настраиваемые. Что нового в Portable HTTP LogStat 2.5:

### **What's New In?**

С помощью Portable HTTP LogStat вы можете получить подробный обзор того, что происходит на вашем сайте и ваших посетителях. Это позволяет вам написать файл журнала со всеми HTTP-запросами и ответами, который вы можете легко проанализировать и отправить на онлайн-сервер или даже распечатать. Вы можете собрать наиболее часто используемые параметры и встроить их в заголовки ответов HTTP или пойти еще дальше и отправить их на онлайн-сервер, чтобы проанализировать их вместе с данными журнала. Начните регистрировать трафик на лету Еще никогда не было так просто документировать ваш вебтрафик. Начните регистрировать HTTP-запросы и ответы сразу после запуска приложения, даже не вводя ни одной строки кода. Затем вы можете сохранить журнал в формате HTML или текстовом файле и отправить его на онлайн-сервер, если хотите. Изучите собственную статистику Проанализируйте трафик собственного веб-сайта, и вы получите полное представление обо всех посещаемых страницах. Он покажет домены посетителей, наиболее посещаемые страницы и количество времени, которое посетители проводят на веб-сайтах. Вы можете получать данные из HTTP-запросов по мере их поступления и сохранять их на онлайнсервере. Он поддерживается FTP, SFTP и PHP. Анализировать внешнюю статистику Управляйте трафиком вашего сайта с помощью внешних инструментов. Вы можете использовать это

портативное приложение для сбора данных о ваших посетителях непосредственно с вебсайта, таких как количество обращений, посещений, просмотренных страниц и т. д. Это программное обеспечение позволяет сканировать тысячи сайтов одновременно. Он покажет вам статистику по часам, дням и даже неделям и месяцам для определенного домена. Вы можете воспользоваться этой утилитой для увеличения посещаемости вашего сайта. Удалить собственные журналы Вы можете использовать приложение для удаления собственных сообщений журнала. Он автоматически очистит их, чтобы сэкономить место на диске и использование памяти. Это не стирает их из Интернета. Портативный HTTP LogStat 4.7.7: Настройка не требуется Простой интерфейс приложения Подробная справка Зарегистрироваться в фоновом режиме Непрерывно сохранять на удаленный FTP Захватывает детали HTTP-заголовка на лету Экспорт в облако Запускайте отчеты на лету Несколько вариантов профиля Импорт с удаленного FTP Portable HTTP LogStat для Firefox — это бесплатное дополнение, которое позволяет вам регистрировать каждый HTTP-запрос и ответ в браузере и экспортировать их в файл журнала. Хотя варианты не так обширны, как у некоторых аналогичных программ, они достаточно обширны, особенно для тех, кто хочет вести учет.

### **System Requirements:**

Windows XP или новее (рекомендуется Win7 или новее). Windows 7 или новее (рекомендуется Win8 или новее). 1 Гб оперативной памяти для Windows XP/Windows 7. 4 ГБ оперативной памяти для Windows Vista. 4 ГБ оперативной памяти для Windows 2008 R2/Windows 8. 2 ГБ видеопамяти для Windows Vista. 4 ГБ видеопамяти для Windows 2008 R2. 1 ГБ видеопамяти для Windows XP/Windows 7. 2 ГБ видеопамяти для Windows 2008 R2 / Windows 8

Related links: